## 「ICT活用指導力の基準」のための資料 平成18年10月2日版 羽島中 横山

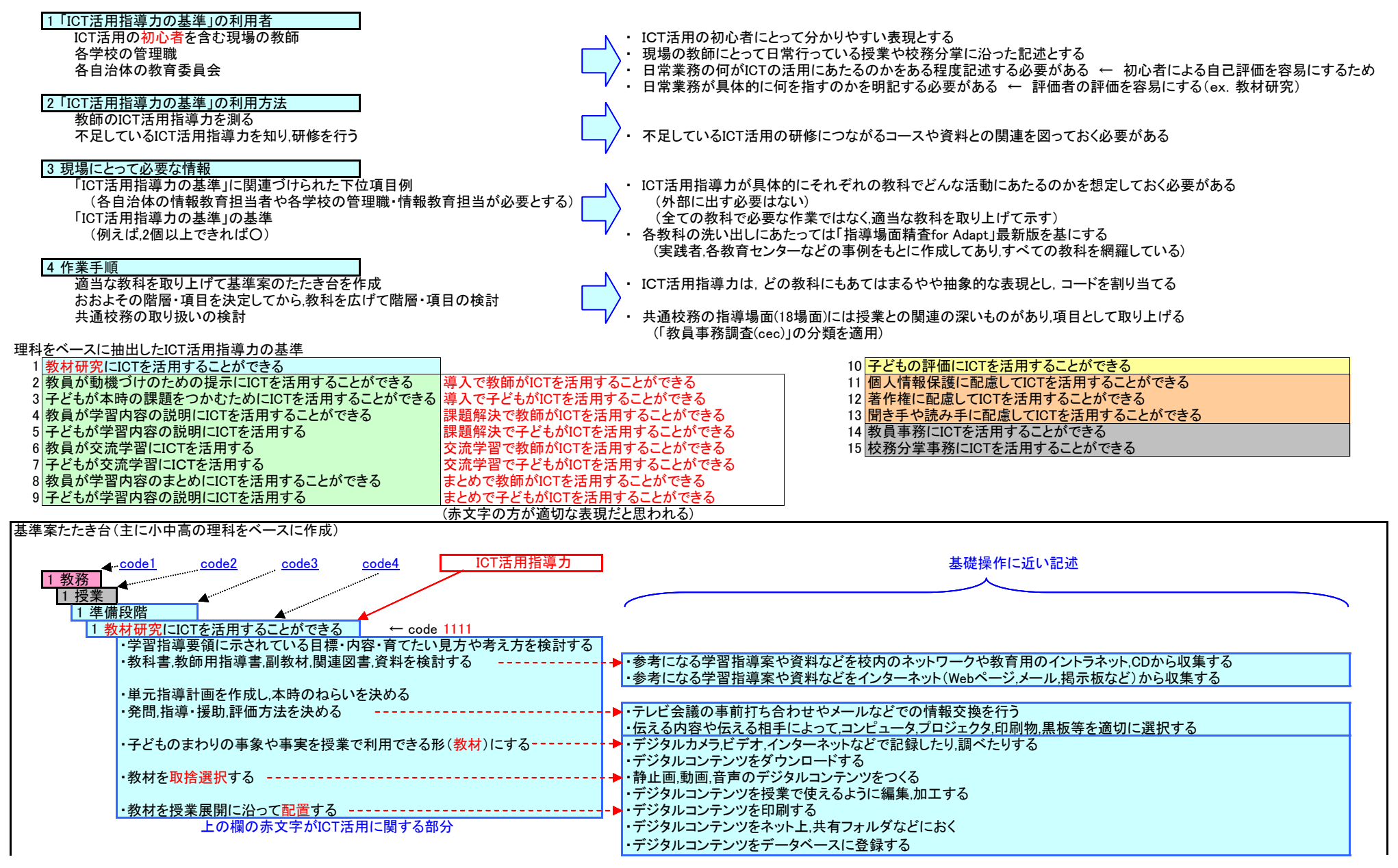

資料 3-2

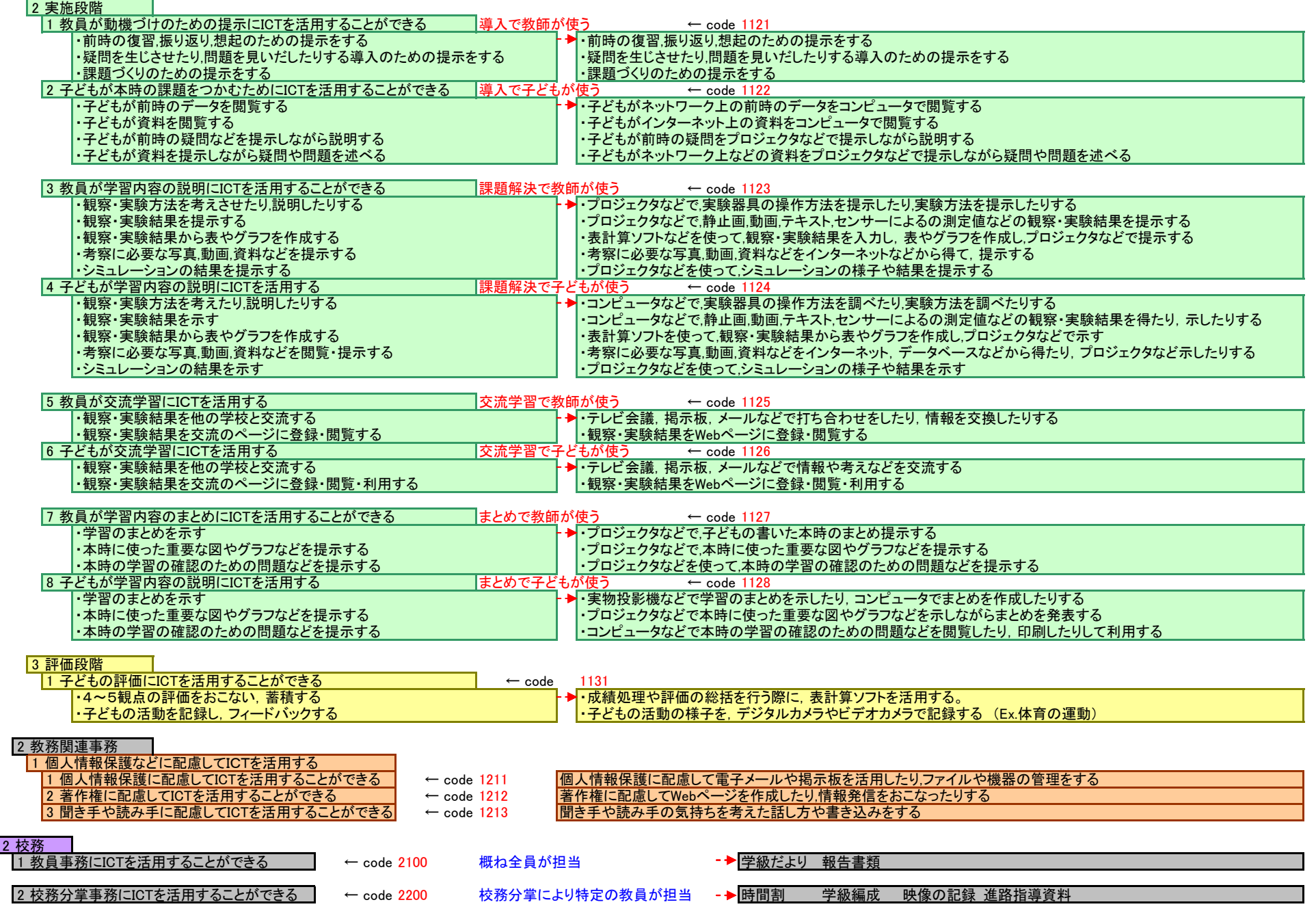